**AutoCAD Crack Serial Key Free [2022]**

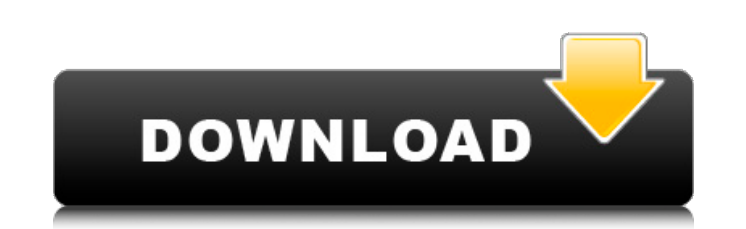

## **AutoCAD Crack Keygen Free Download [Win/Mac] [Updated]**

AutoCAD has achieved popularity in the architectural, engineering, and construction industries, as well as with many hobbyists and people interested in DIY projects. Despite initial resistance to its commercial release, Au most popular 2D CAD software applications. Autodesk reported 5.3 million active AutoCAD licenses in 2017. AutoCAD is freely available to academic institutions, and can be used by individual users for non-commercial purpose free version of AutoCAD capable of limited 2D drafting, drafting annotation and text, and basic 3D modeling. Contents show] The software has been available in many different editions since its first release, including the The history of AutoCAD traces back to 1980, when a team of computer engineers from the U.S. Department of Defense, led by Jim Brudin, prepared a study for the Pentagon on CAD applications for the then-emerging personal com programmers, engineers, a graphics artist, and a draftsman, among others. In 1982, the team began work on AutoCAD, with the goal of creating a 2D CAD program for the Apple II, using the Apple Graphics Language (AGL). Altho design system and was renamed Agnus CAD, the team preferred to retain AutoCAD's simpler, more familiar name. AutoCAD was first released in December 1982, and included the first 2D drafting tool for the Apple II, later addi drafting and visualization tools. Prior to the release of AutoCAD, mainstream CAD programs required the use of a separate "graphics terminal" to produce drawings, making it difficult to work on multiple drawings or to prod the first desktop CAD program to utilize the computer's internal graphics controller to produce drawings and to allow multiple users to collaborate on a single drawing at the same time. AutoCAD's use of a "remote graphics separate terminal and allowed a user to work with their drawings on the desktop, in the same way that a craftsman would work on a drafting table

Xref The "Xref" tool can be used in AutoCAD to link to a file from a reference (other) file. This allows a user to create cross-references (linking) to other drawings within a drawing. When linking a file in the drawing to new attribute of the drawing that is called the "linked attribute". This attribute can be referenced within the drawing and can be linked to other files. When linking a file in a drawing, any cross-reference to it will be attribute. In addition, this tool can be used in the same way when creating refaction in the "Drawing/Refactor/Re-reference" menu in the drawing environment. Note: Linking a file in a drawing to the same file in the Refere Comparison of CAD editors for Linux Comparison of computer-aided design editors References External links Official AutoCAD web page from Autodesk AutoCAD | Wikipedia - Free online AutoCAD encyclopedia AutoCAD R12 developer the AutoCAD 2007 release Category:Computer-aided design software Category:AutoCAD Category:3D graphics software Category:Windows-only software Category:Software-related introductions in 1986In the processing of semiconduct determine the critical dimension (CD) of a pattern. The CD of a pattern defines the overall size of the pattern and is typically measured as a function of pattern density. To measure the CD, a critical dimension scanning e scanning electron microscopy (CDSEM) are used. However, as semiconductor wafers are becoming ever-denser, the use of the CDSEM is becoming ever more difficult and more expensive. For example, as the CD of a pattern is decr increases. Thus, it is becoming increasingly difficult to create a defect-free wafer that is used to make integrated circuits. Accordingly, a need exists for an improved method of measuring the CD of a pattern. A further n of a pattern that is capable of providing the CD with high accuracy. ca3bfb1094

## **AutoCAD Crack + [Win/Mac] [Updated-2022]**

### **AutoCAD Crack Full Version**

## # Restoring and using the file "xautocad" # as an instruction for resetting the page. # # In the next step we are using "xautocad" as a # preparation to restore the page. # # This file is an executable file to operate # restore the page to it's default settings). # # And here it is the whole code to restore the page: # # 1.- Open the file "xautocad" from your folder, # 2.- with any text editor # 3.- press Alt-F11 # 4.- Press CTRL+X (for e in another file # 7.- Enter the saved "xautocad" in the new text # 8.- Remove the first line: "#This file is an executable file to operate with the page" # 9.- Copy the line "This file is an executable file to operate with (for copy) # 12.- Enter the saved "xautocad" in the new text file # 13.- remove the last line: "#Press CTRL+X to exit" # 14.- Press CTRL+X (for exit) # 15.- Press CTRL+C (for copy) # 16.- Remove the file "xautocad" from yo folder # 18.- Press Alt-F11 # 19.- Press CTRL+X (for exit) # 20.- Press CTRL+C (for copy) # 21.- In the new file press CTRL+X (for exit) # 22.- Press CTRL+C (for copy) # 23.- Rename this file "xautocad" # 24.- In the new f copy) # 26.- Remove the first line: "#This file is an executable file to operate with the page" # 27.- Copy the line "This file is an executable file to operate with the page" # 28.- Press CTRL+X (for exit

#### **What's New In AutoCAD?**

Use a pre-populated file or live text to pull in or create your own data. E.g. provide your own geometry or other data. With AutoCAD 360° 360° you can design all views of your model together. (video: 1:13 min.) Create asse assembly from one or multiple drawings. (video: 1:29 min.) Use a new approach to user interface: The timeline and toolbox both feature a drag-and-drop interface. Get all of your work done more easily than before. Easily fi the new Task Switcher. (video: 1:20 min.) Revisit and reorganize your drawings with the new 3D Wireframe feature. So you can find, sort, and update your drawings faster. (video: 1:43 min.) Improvements and new features to using Quick Keys. Receive notifications for messages, events, and notifications in the ribbon. Work with URLs in your drawings and enable links between drawings in the same project. Create custom drawing templates. Use com new template or edit an existing one. Access and apply annotations from the annotation panel. View editable parameters using the Parameter inspector. New drawing profiles: Create viewports that span multiple drawings. Use drawings. Use the profile to open a drawing, view, or data from the project list or selected project. Move drawings between profiles or open different profiles for separate views. Control how data or drawings are shared wi and more: Use the new Inline Script to run scripts from within drawings. Add titles and page numbers to PDFs. Use the new generation PDF documents, including high-resolution images, to convey work, interactivity, and the p information for font and image sizes in the PDF Options dialog. Print the report and analysis pages of embedded PDFs. Use the new PDF

# **System Requirements For AutoCAD:**

Windows 7, 8, 8.1 OS X 10.6 or later Processor: Intel Core 2 Duo or equivalent Memory: 2 GB RAM Graphics: Intel HD Graphics 3000 Hard Disk: 1 GB free space Input: Keyboard, mouse Joystick How to Play: Click on the download download. Click on the download link for instructions on how to get and install the game using The Bat!. for instructions on how to get and

#### Related links:

<https://osteocertus.com/wp-content/uploads/2022/07/latybir.pdf> <https://magic-lamps.com/2022/07/23/autocad-2023-24-2-crack-download-mac-win-2/> <https://ishipslu.com/wp-content/uploads/2022/07/aldygara.pdf> <https://gametimereviews.com/autocad-crack-serial-key-free-download-2022-latest/> <https://www.audiogallery.nl/wp-content/uploads/2022/07/junerw.pdf> <https://pinballsarcadegames.com/advert/autocad-free-latest-2022/> <https://polydraincivils.com/wp-content/uploads/2022/07/daeell.pdf> <https://www.sparegistrar.com/wp-content/uploads/2022/07/AutoCAD-22.pdf> [https://toilesdusoleil-montpellier.com/wp-content/uploads/2022/07/AutoCAD\\_Crack\\_\\_\\_Product\\_Key\\_Full.pdf](https://toilesdusoleil-montpellier.com/wp-content/uploads/2022/07/AutoCAD_Crack___Product_Key_Full.pdf) <https://seecurrents.com/wp-content/uploads/2022/07/wainalod.pdf> <https://cecj.be/autocad-2020-23-1-crack-3264bit/> <https://cancuntourssale.com/wp-content/uploads/2022/07/gitarein.pdf> <https://used-gensets.com/advert/autocad-24-2-crack-free-download-latest/> <https://anipal.es/wp-content/uploads/2022/07/devdelm.pdf> <https://www.theccgway.com/wp-content/uploads/2022/07/fabicael.pdf> https://queery.org/wp-content/uploads/2022/07/AutoCAD\_Crack\_Torrent\_3264bit.pdf <https://autodjelovicg.com/advert/autocad-2023-24-2-crack-patch-with-serial-key-free-download-2022/> <https://asuperlist.com/wp-content/uploads/2022/07/AutoCAD-19.pdf> <https://www.grenobletrail.fr/wp-content/uploads/2022/07/yoraimm.pdf> <https://portalnix.com/autocad-product-key-pc-windows/>